## **Demandes**

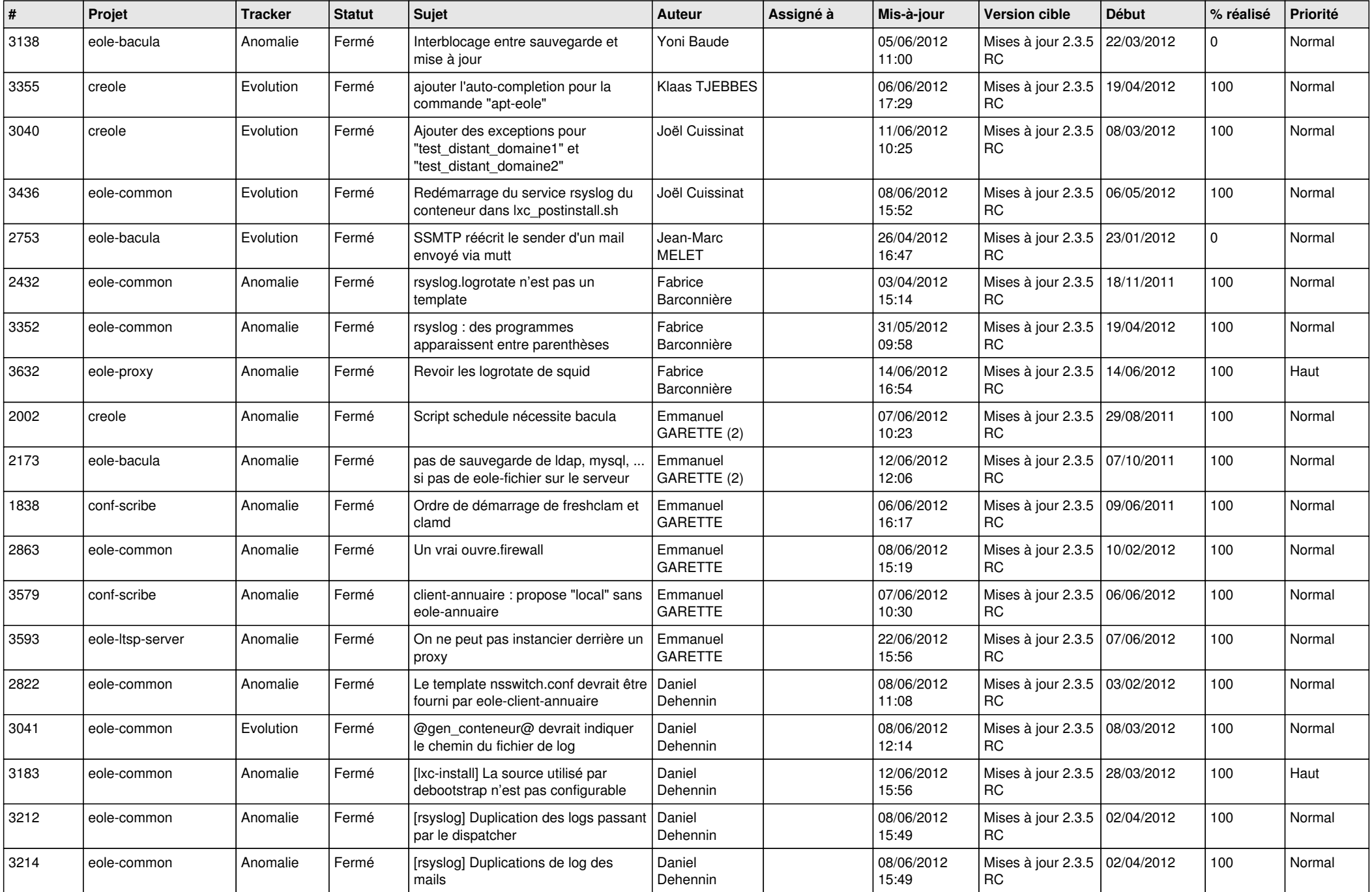

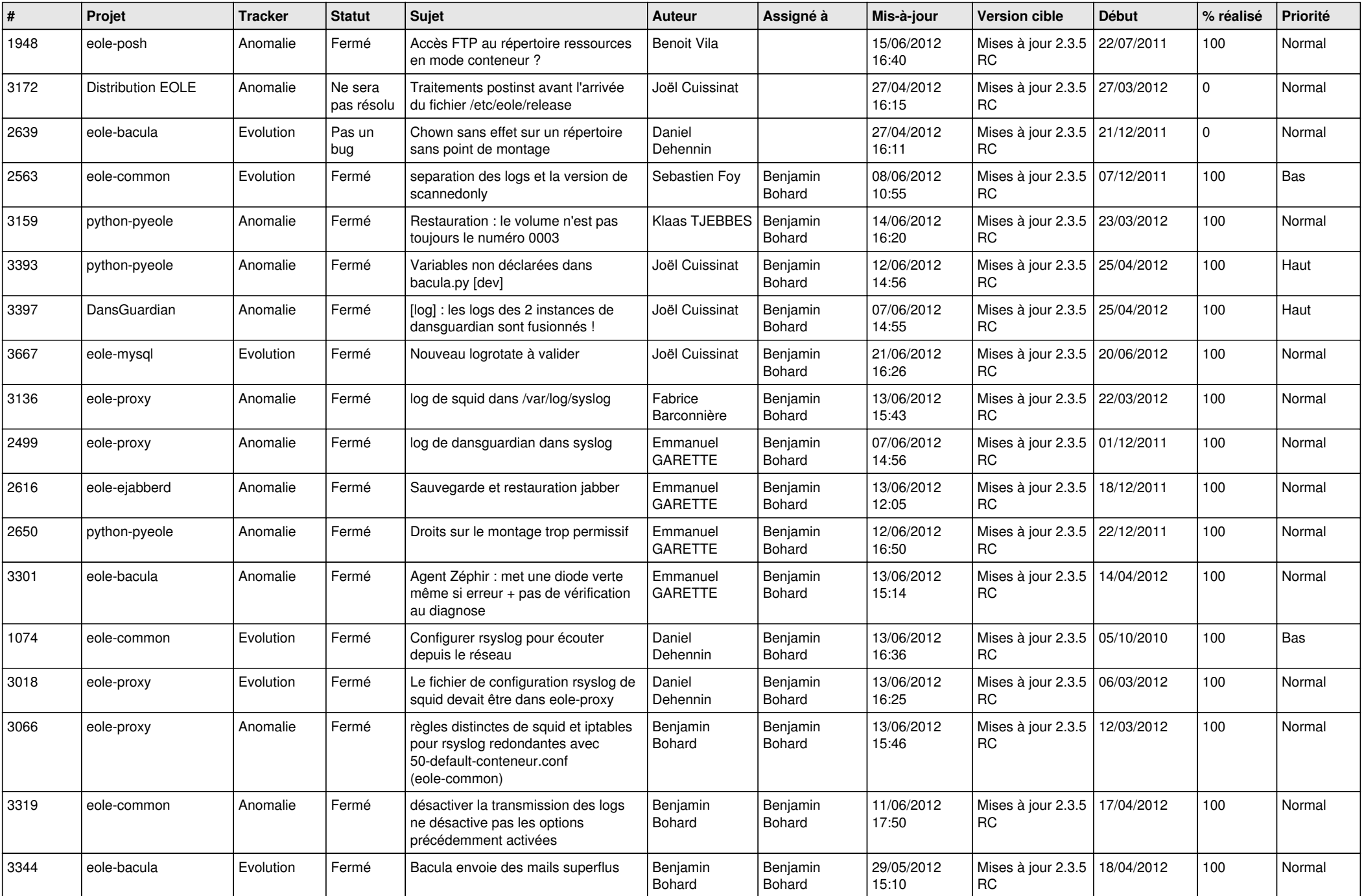

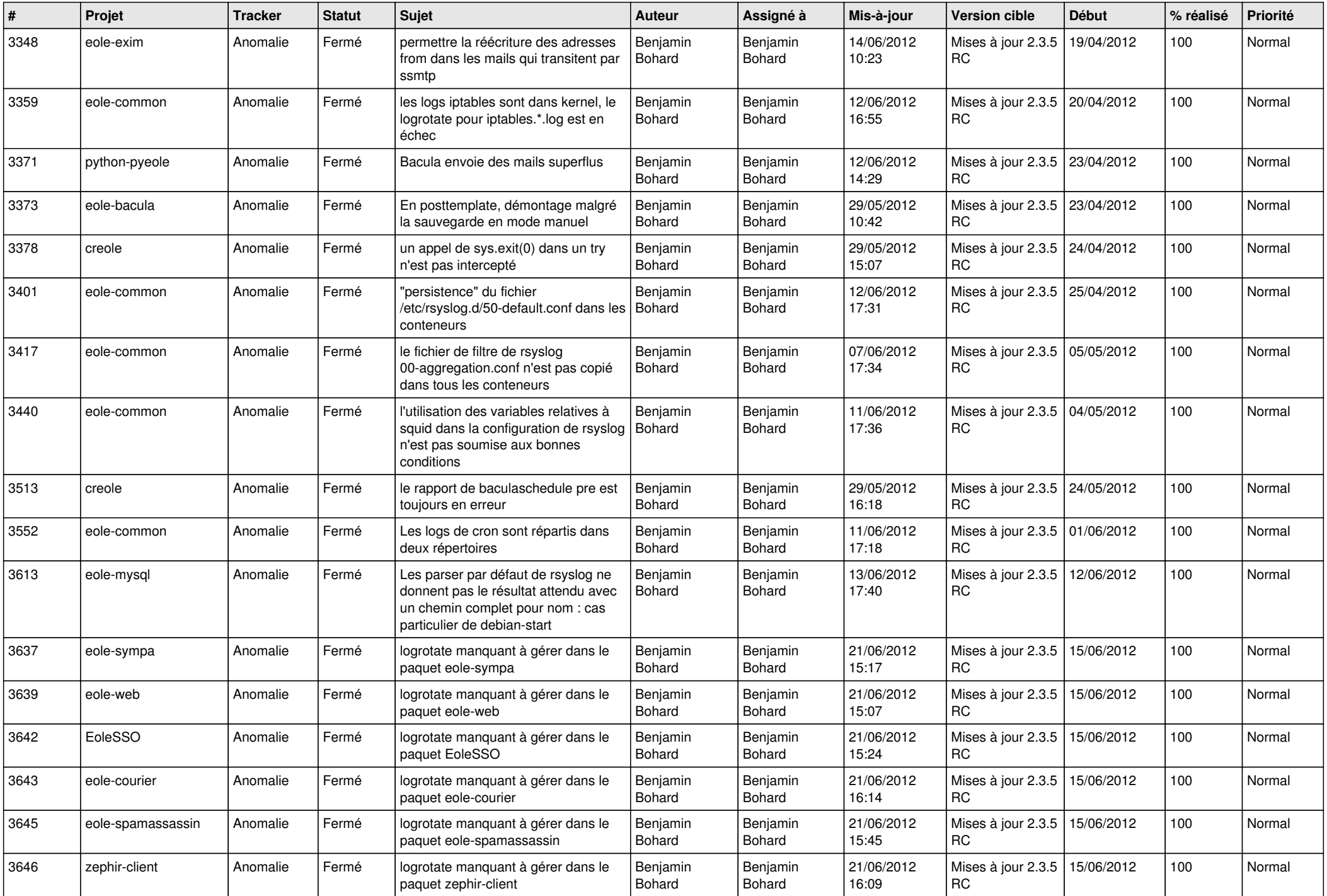

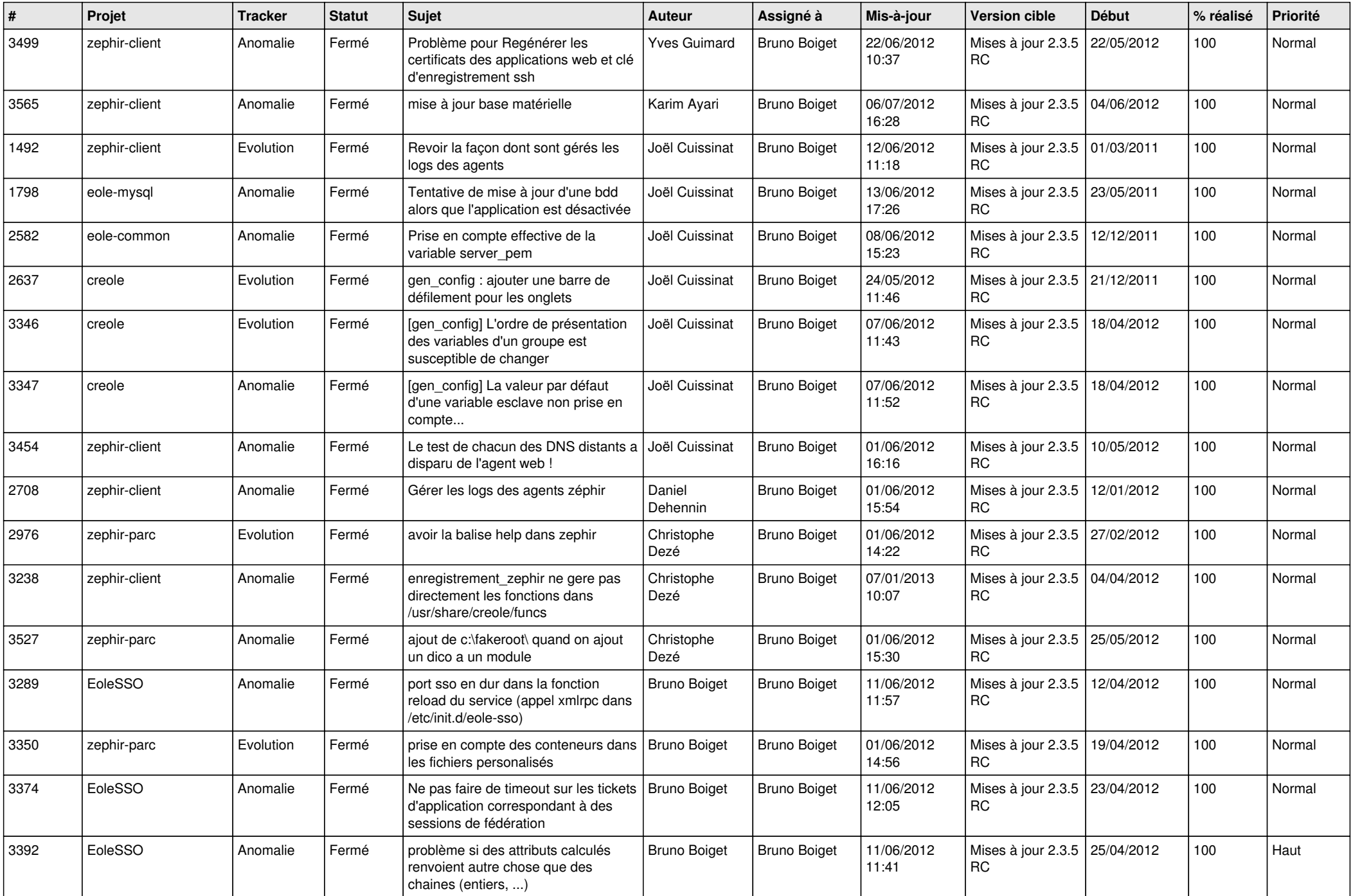

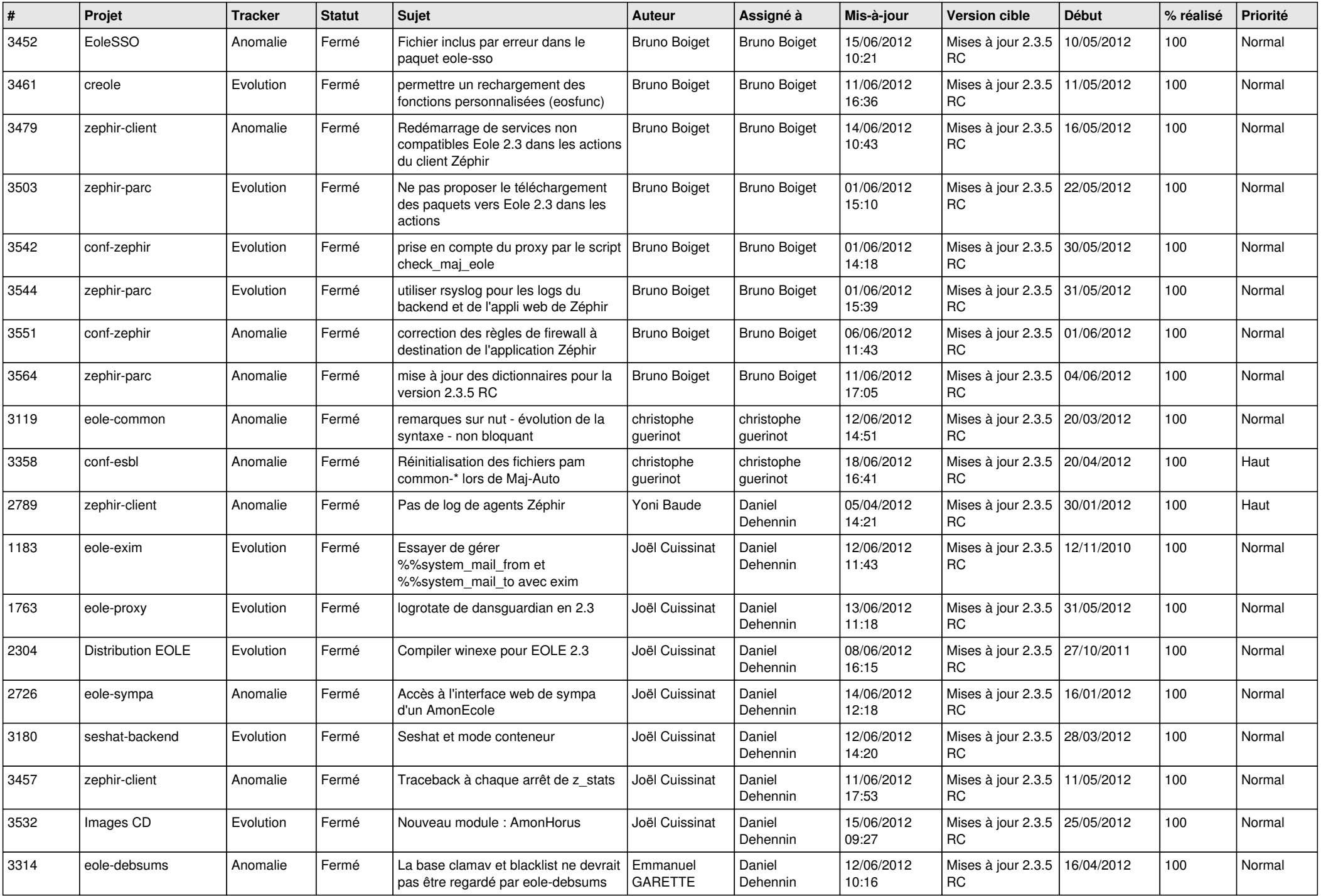

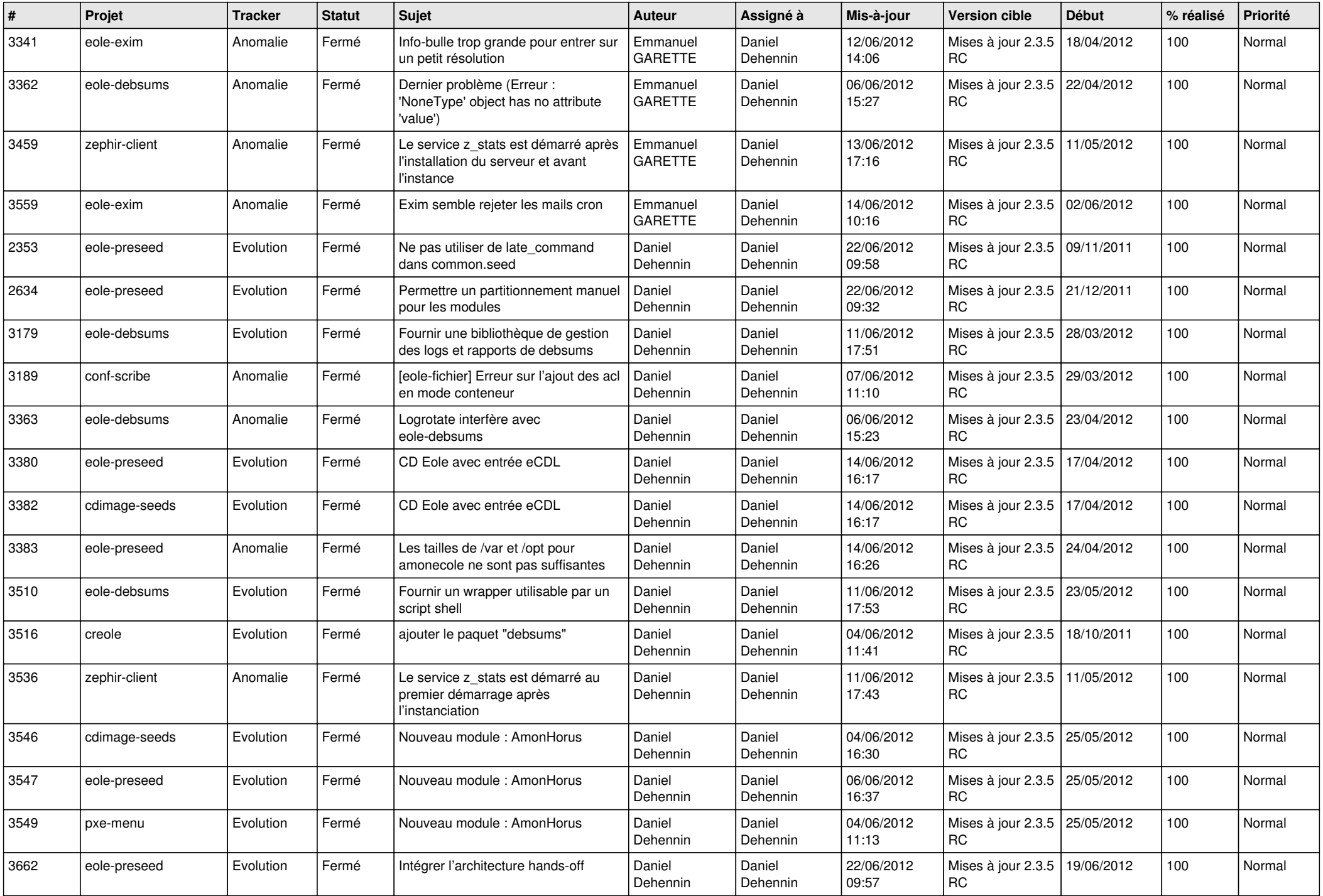

![](_page_6_Picture_813.jpeg)

![](_page_7_Picture_870.jpeg)

![](_page_8_Picture_825.jpeg)

![](_page_9_Picture_766.jpeg)

![](_page_10_Picture_694.jpeg)

![](_page_11_Picture_768.jpeg)

![](_page_12_Picture_801.jpeg)

![](_page_13_Picture_237.jpeg)